#### Ransomeware

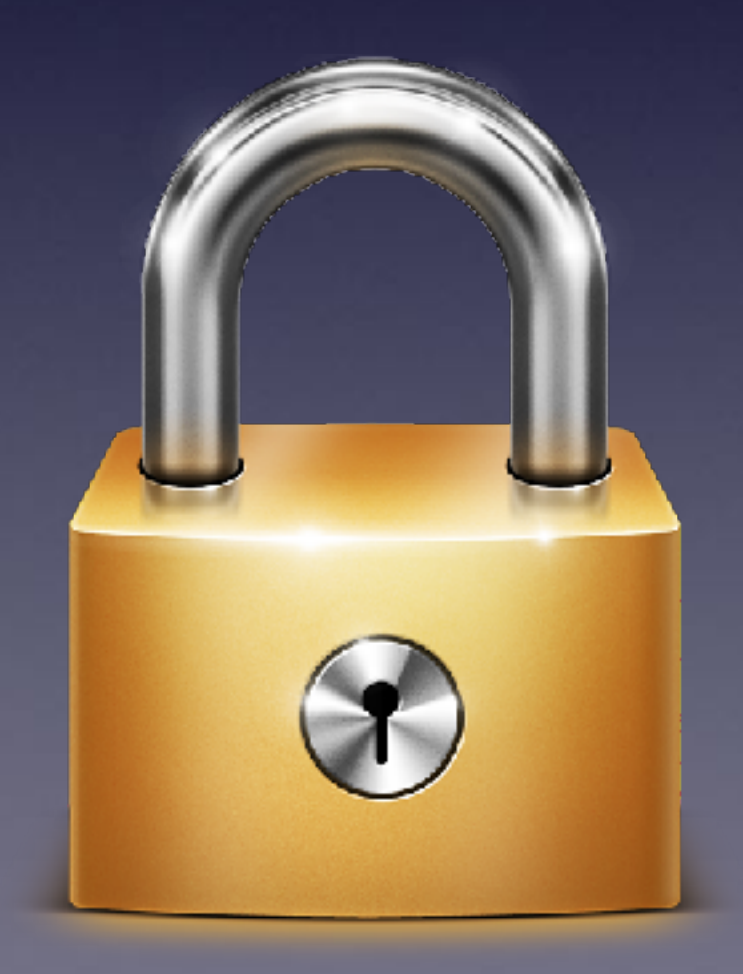

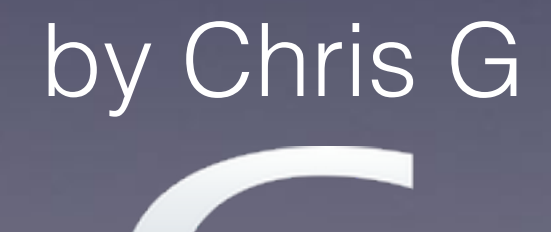

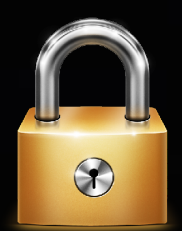

# What is Ransomeware?

- It's nasty!
- A type of malicious software designed to block access to a computer system until a sum of money is paid.
- To regain access or control of the data, the user must pay a ransom  $-$  typically via bitcoin. The encryption is unbreakable and simply removing the malware will not solve the problem.

#### The Many Names of Ransomeware

*Crytolocker* 

Reveton

**Cryptowall** 

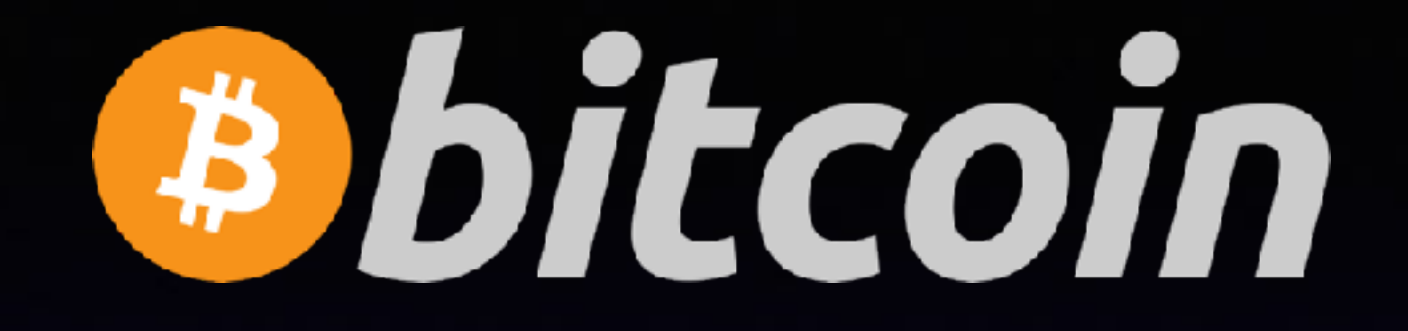

- **What?** An untraceable currency.
- **Why?** So you can't trace / dispute the charge with your credit card - preventing thieves their hard earned money.

# Why do "they" do it?

#### The Economics of Ransomeware

A **BILLION** dollar a year industry

The average ransom paid in 2016 was **\$679**, more than double the \$295 demanded at the end of 2015.\* Some businesses that experience a ransomware attack are making 4 to 5 digit payments.

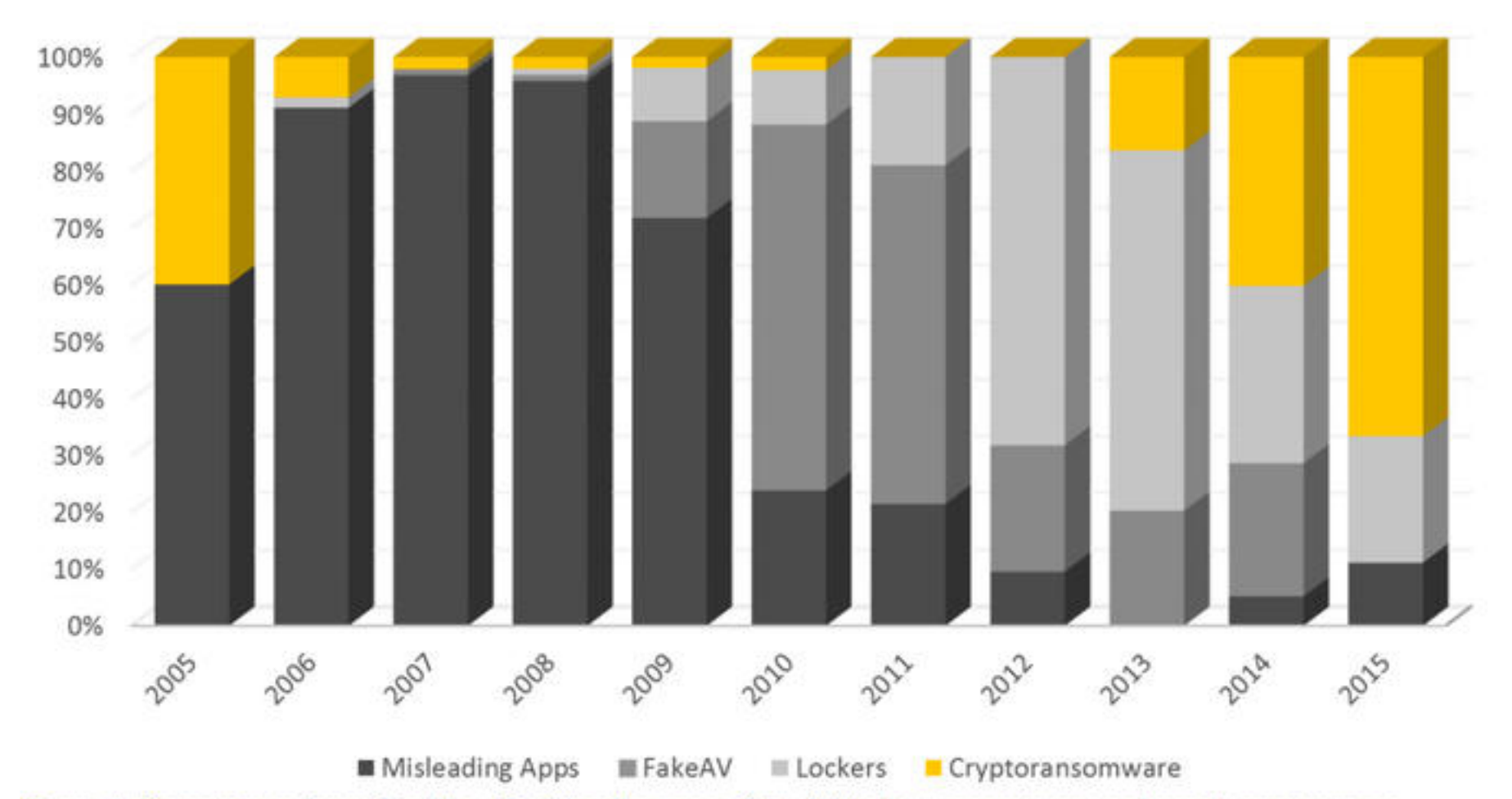

Figure 4. Percentage of new families of misleading apps, fake AV, locker ransomware and crypto ransomware<br>identified between 2005 and 2015

#### On the Rise

# How Do I Get It?

- Often comes from emails under the guise of UPS, USPS, or FedEx trying to update you on tracking information for a package. Remember, tracking information NEVER requires a download or attachment.
- Emails from untrustworthy sources or advertisements. • Popups and Advertisements. Even on reputable sites like Facebook!

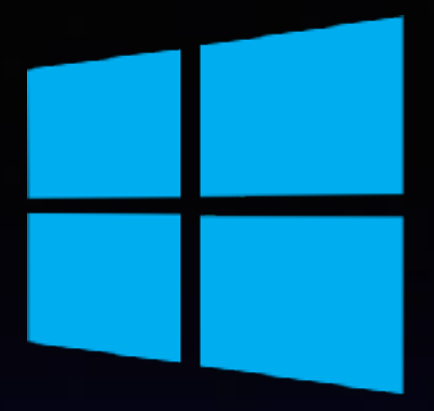

#### Devices Affected

Windows Devices Mac Devices Smart TVs Android Devices **iOS less likely**

#### Antivirus Software

It can protect from getting the virus, however once a Cryptovirus is on the computer, AV software will do nothing.

# If I Pay?

#### Reports vary. You may get **nothing** for the exorbitant fee.

### How Do I Protect Myself?

• Backup your computer! • Antivirus Software (<39\$ a year)

Careful where you go on the internet! • Backup your computer!

• **Don't** open email attachments that are .ZIP unless you know 100% they're legit. • Don't click on pop-ups or advertisements. • Backup your computer!

#### Types of Backup

Local backup with external drive. Obsolete and not recommended. Cloud Based Backup Systems. G. Computer offers exclusive pricing for Carbonite and Backblaze.

## If I'm Infected, What Do?

- **Don't** pay the fee! It encourages this behavior!
- Call your local computer company! They may have solutions.
- DIY: Reformat your hard drive, reinstall your OS, and recover your files with your backup.
- If all else fails, G. Computer has methods to recover encrypted data with a 100% success rate as of this presentation!

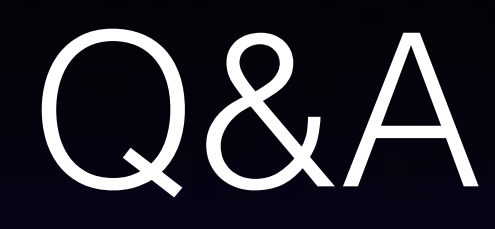

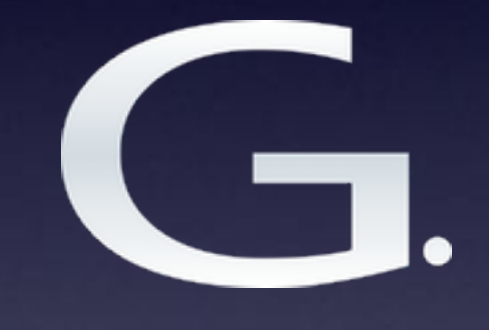

Chris G [chrisg@g-evo.com](mailto:chrisg@g-evo.com) 757.291.4515